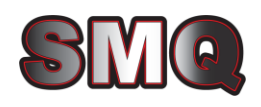

# **SMQ-002 Protocol Specification**

# Simple Message Queues Protocol Specification Guide

# **1 Introduction**

#### **A web based Publish-Subscribe framework**

The SMQ protocol structure delivers a hybrid event-driven communication approach for information dissemination using sockets (TCP/IP) and WebSockets as a communication protocol within a Publish/Subscribe paradigm.

#### **Message Structure (Event-Driven, Websockets, Pub/Sub)**

Pub/Sub pattern operation for propagating data close to real-time creating a practical environment , while taking advantage of Web 2.0 usage by Restful web services. Messages are coordinated and integrated among software components as software applications change over time, and are transferred from one machine to another over unreliable wireless networks.

- Asynchronous Communication
- Ephemeral IDs: Client, topic, and sub-topic ID structures provide for greater decentralized Pub/Sub messaging control by the application. This allows provisioning for enhanced P2P or Point to multipoint communications.
- Message Context: SMQ fixed headers optimize processing speed and eliminate inconsistencies associated with nibbles and trickling (variable structure), which in turn alleviates server data processing complexity.

# **2 Acronyms and Definitions:**

**UID:** Universally unique ID (such as a MAC address)

**sock**: TCP socket object

**TID:** Topic ID

**TCP/IP:** Transmission Control Protocol/Internet Protocol.

**Websocket:** A protocol providing full-duplex communications channels over a single TCP connection.

**HTTP:** Hypertext Transfer Protocol

**HTTP(s):** HTTP over SSL or HTTP Secure

**LSP:** Lua Server Pages

**URL:** Uniform Resource Locator - Unique address for a file that is accessible on the internet.

**SMQ:** Simple Message Queues Protocol

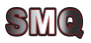

### **3 SMQ Protocol Overview**

#### Protocol

- $\Box$  Device to broker using raw TCP/IP: The raw socket version requires a two byte packet size.
- Browser to Broker using WebSockets: The packet size is included in the WebSocket protocol and is therefore not needed in the SMQ protocol when communicating over WebSockets.

#### Three Byte Packet Header for Raw Sockets:

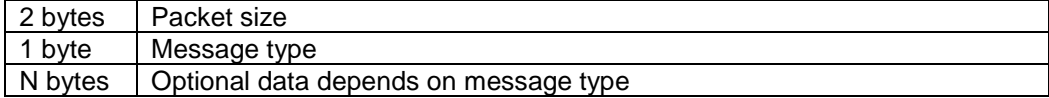

#### One Byte Packet Header for WebSockets:

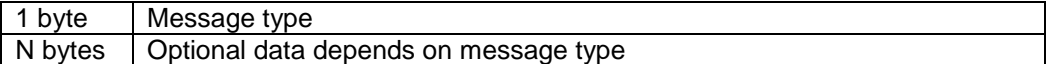

#### Message Types:

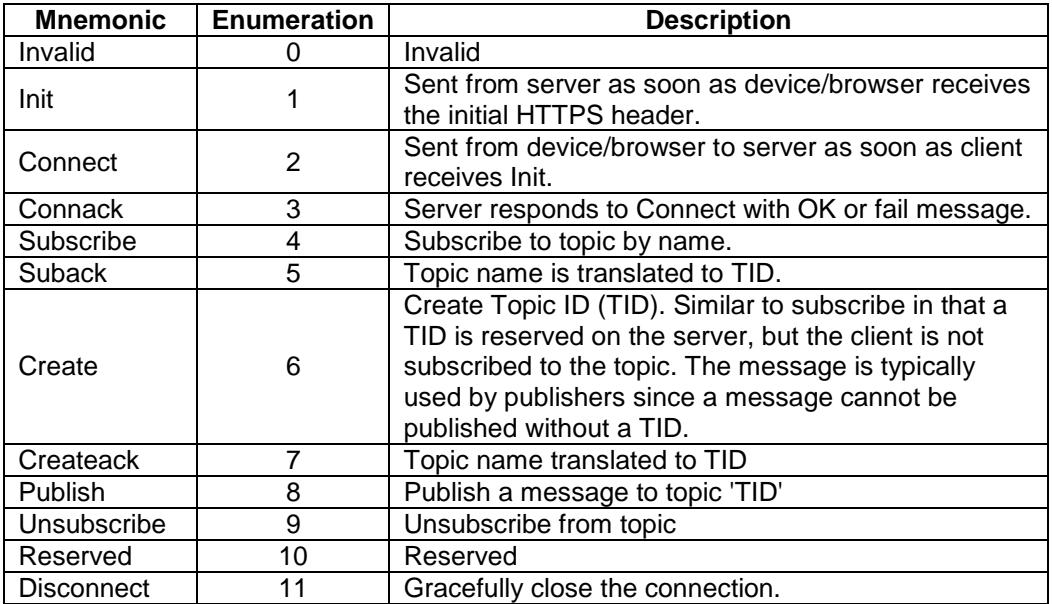

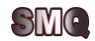

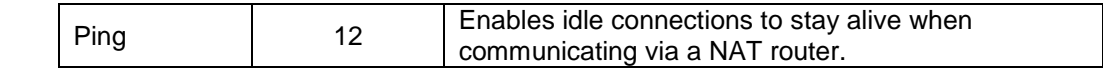

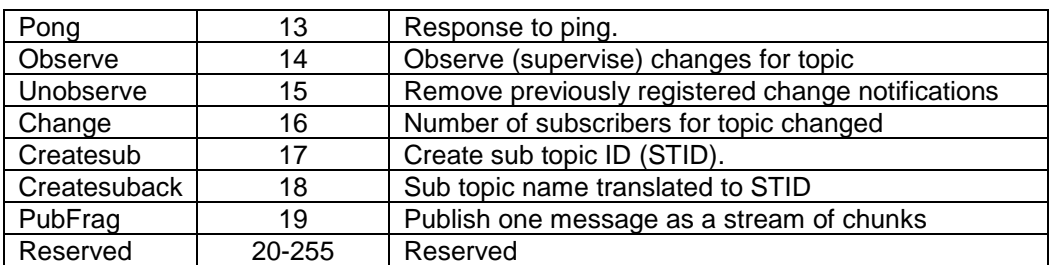

A connection sequence for the raw socket version is as follows:

The client connects to the server using HTTP or HTTPS, where the URL is set to the entry location for the SMQ broker instance. The server then responds with Init. The sequence is similar to WebSocket upgrade, but without sending a HTTP response header. The binary Init message is sent as a response to the HTTP(S) request.

The client can send the Connect command as soon as it receives Init and the server will then responds with Connack.

#### Init

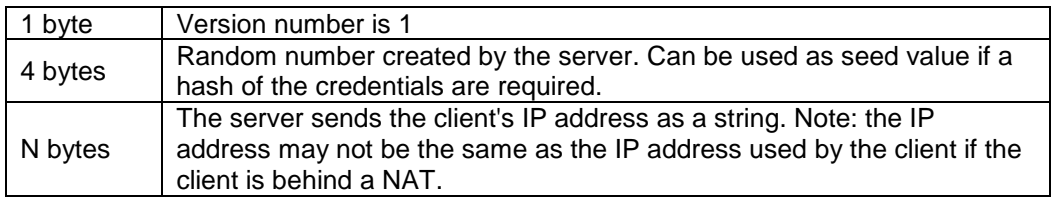

#### **Connect**

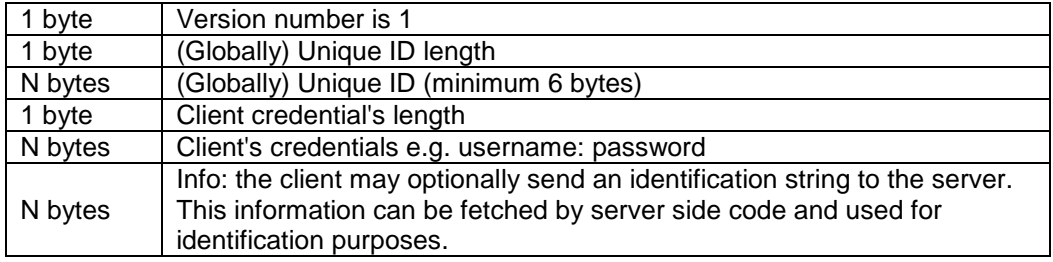

#### Connack

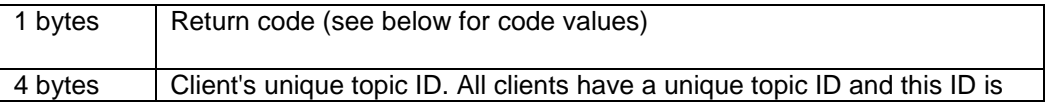

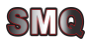

 $\overline{\phantom{a}}$ 

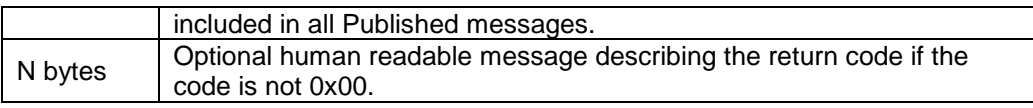

#### Return codes:

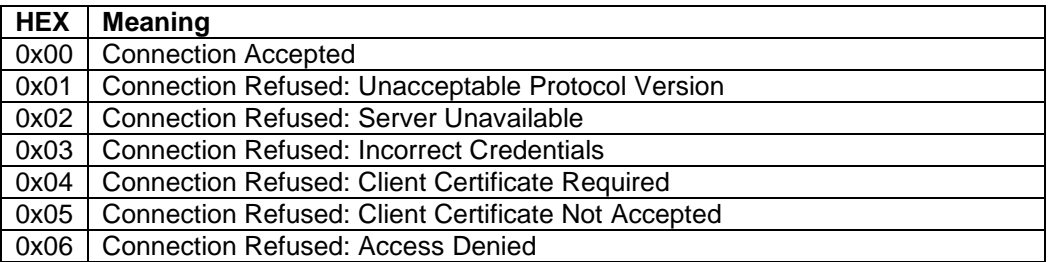

#### Subscribe, Create, and Createsub

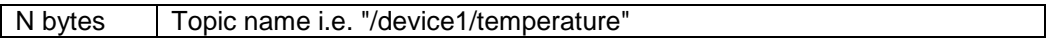

#### Suback, Createack, and Createsuback

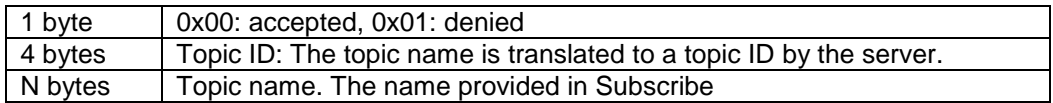

#### Publish

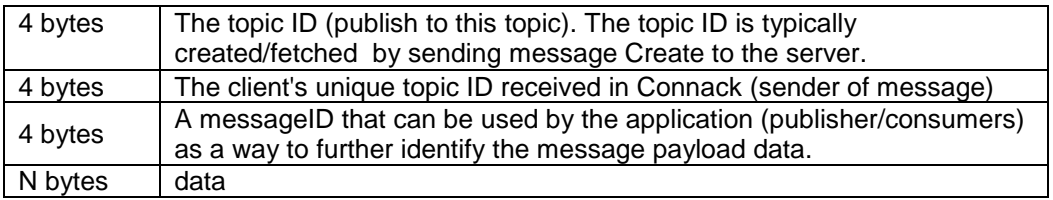

#### PubFrag

Publish a fragment. This message type, which is structurally identical to Publish, makes it possible for microcontrollers to publish one message in stages. The broker assembles all fragments before publishing the message to the subscribers. The topic ID must be set to zero for fragments. The broker assumes it is the last fragment when the topic ID is set.

#### Unsubscribe

Unsubscribe from a topic. There are no response message to Unsubscribe.

4 bytes The topic ID

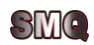

#### **Observe**

Register for topic change notifications

4 bytes | The topic ID

#### Unobserve

Remove previously registered change notifications

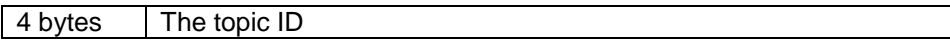

#### Change

Number of subscribers for topic changed

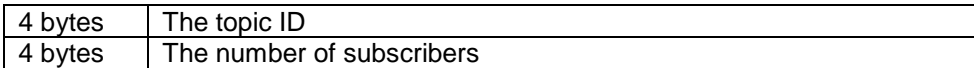

# **4 SMQ Broker Termination**

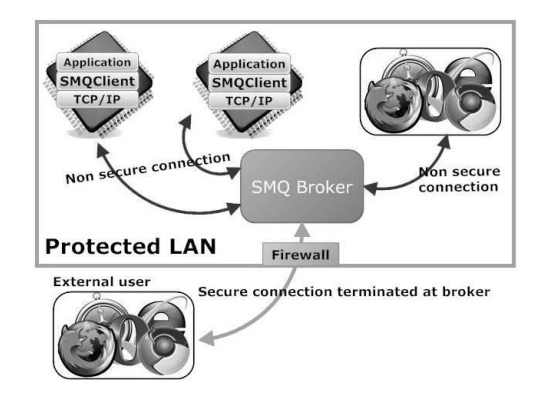

SMQ Broker enables IoT SSL termination. To illustrate by example we have an external browser using secure WebSockets sending a message to non-secure devices utilizing the SMQ Client. In this example the SMQ Broker decrypts the message received from the browser and then forwards the unencrypted result to the two non-secure devices.This communication also works in reciprocal pattern where a non-secure client is able to send messages to a secure client.

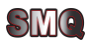